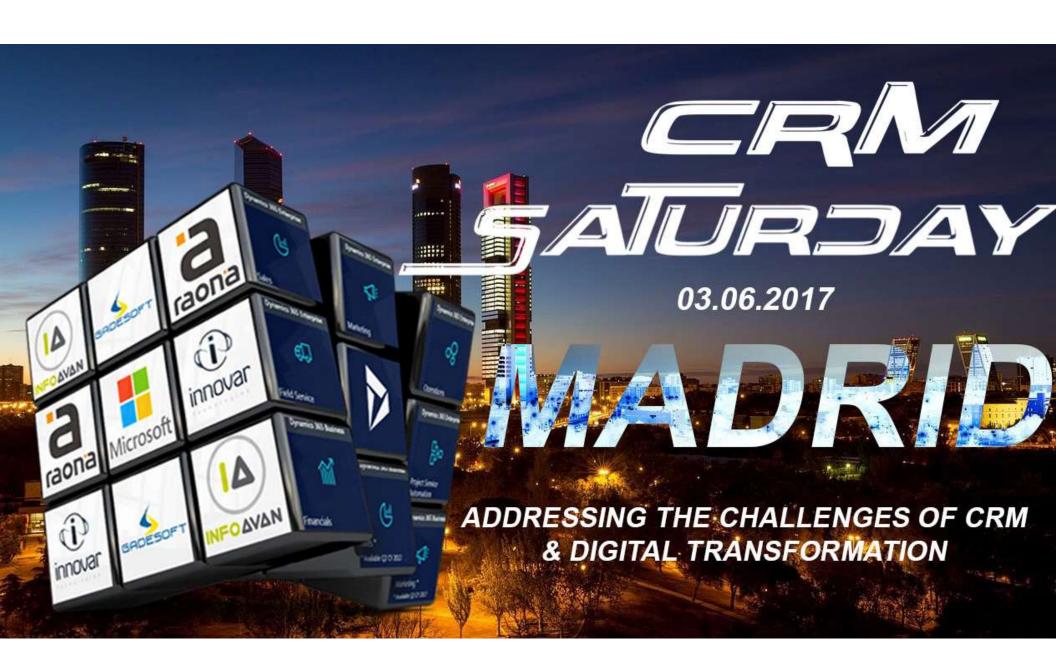

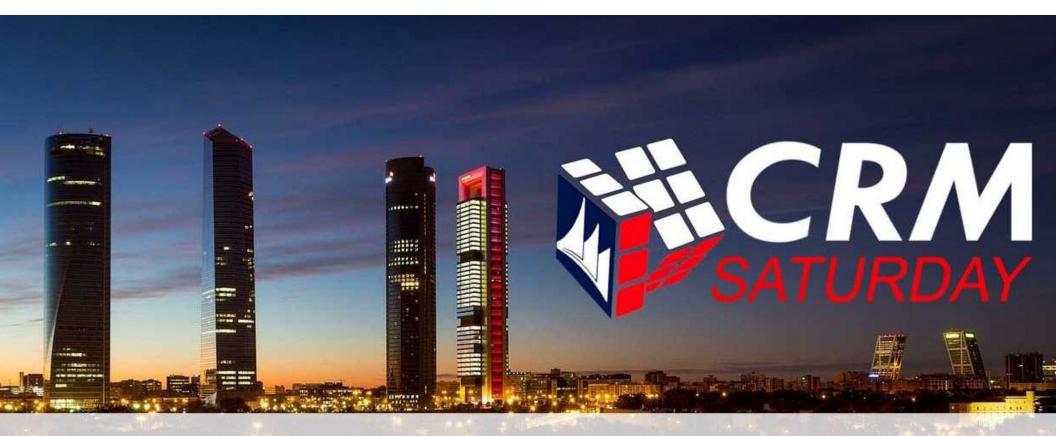

Presenter:

Title:

# Jonas Rapp Everyday I'm Shuffling

An alternate approach to DevOps for Microsoft Dynamics 365

# Jonas Rapp

var jonas = (WhoAmIResponse)service.Execute(new WhoAmIRequest());

- MVP, Head of Development
  - Innofactor Sweden
- Software Developer
  - Since 1994
- 100% MS Dynamics CRM/365
  - Since 2009
- XrmToolBox contributor
  - Since 2014
- Speaker
  - CRM Saturday 2017 London, Madrid, Oslo
  - eXtreme365 2017 Lisbon

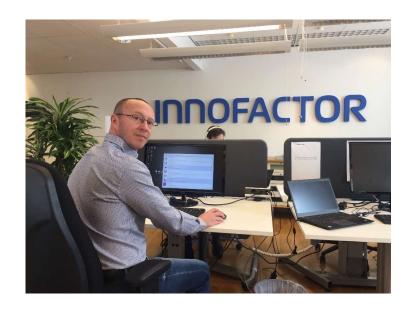

Twitter: <u>@rappen</u>

Email: jonas.rapp@innofactor.com

• Blog: <u>jonasrapp.innofactor.se</u>

**INNOFACTOR**°

#### Audience

var audience = (WhoAreYouResponse)service.Execute(new WhoAreYouRequest());

- Developer?
- Used Solution Packager?
- Used Package Deployer?
- Automating Builds?
- Automating Deploys?
- Created VSTS Tasks?
- Used xRM CI Framework?
- Know what DevOps is?

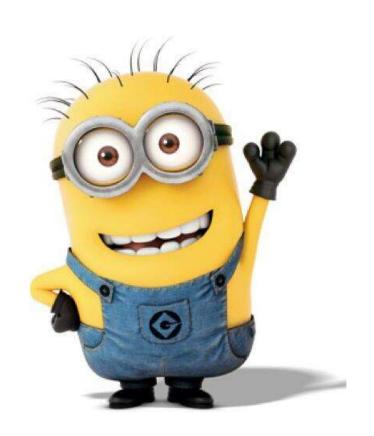

**INNOFACTOR** 

### **INNOFACTOR®**

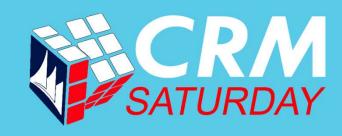

[DevOps: definition]

DevOps is the union of *people*, *process*, and *products* to enable continuous *delivery* of *value* to our end users.

Donovan Brown, Principal DevOps Program Manager at Microsoft

### **INNOFACTOR®**

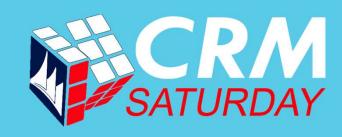

[DevOps: alternate definition]

Combining *Development*, *Build*, *Release* and *Deploy* into one common *pipeline* for streamlined *delivery* 

Jonas Rapp, some random dude in Sweden

# Why DevOps?

# Quality and Efficiency

- Automation
  - CI/CD or manual
- No humans
  - Short-cuts, forget
- Rebuild
  - Everything always
- Tests
  - Tasks, integration
- Reproducibility
  - Scripted

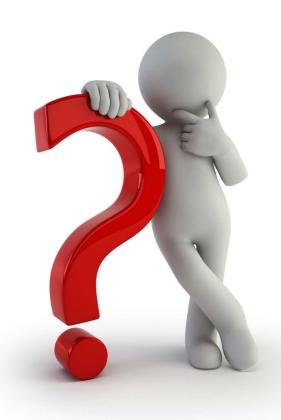

# Classic procedure for Dynamics 365

#### SolutionPackager

- Combine atomic solution components
  - Exported from local dev CRM
  - Extracted from customizations.xml
- Build solution file
  - XML files from any developer
  - Combined to customizations.xml
  - Begging for conflicts
- Packed to artifact
  - Solution file is not exported from CRM
  - Frankenstein's Solution

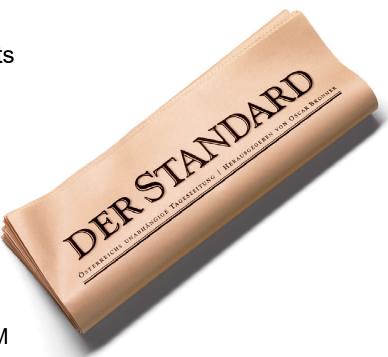

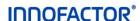

# Classic procedure for Dynamics 365

# PackageDeployer

- MS OOB tool
  - Suggested deployment method (but came too late...)
- Import solutions
  - Supports stage for upgrade etc.
- Import data
  - Configuration Migration Tool
- Customizable
  - Call assembly methods
  - Start and End page

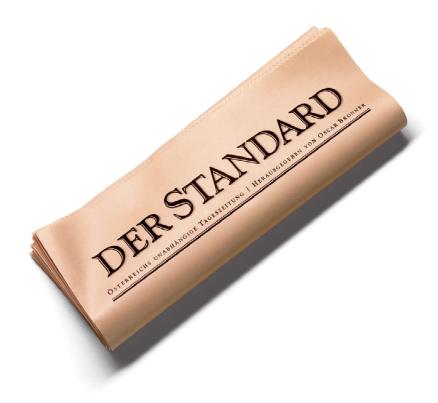

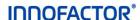

# Our vision

#### Build

- Compile
  - Build C# and TS
  - Generate minified JS
- Update DEV CRM
  - Manual configuration
  - Automatic update
- Export from DEV
  - Solutions
  - Configuration data
- No VS extensions
  - Agnostic, works with any

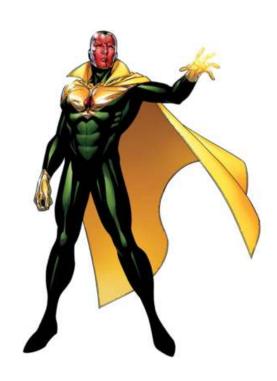

# Our vision

# Release and Deploy

- Collect artifacts
  - Prereqs and current project
  - Solutions, data and definitions
- Pack artifacts
  - Create deployment package
  - One (1) distributable file
- Deploy: Import to target
  - Solution files
  - Configuration data
  - Detailed control through definitions

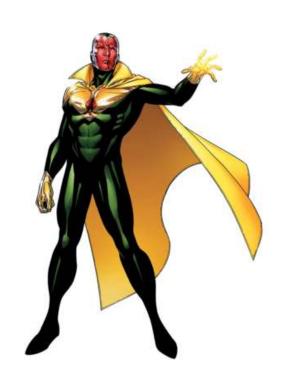

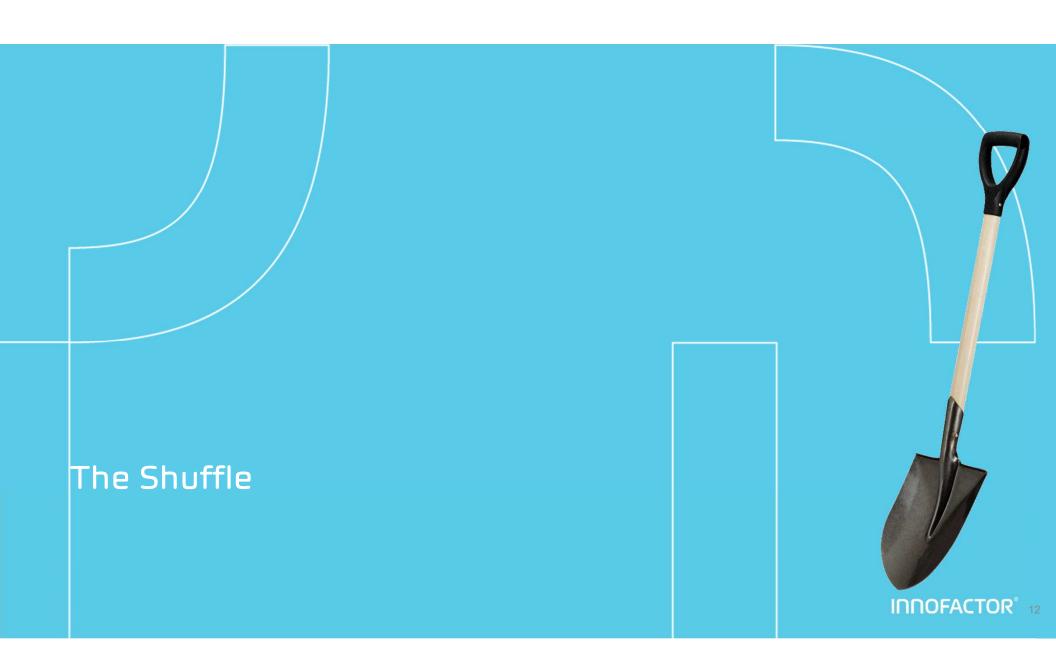

# Shuffle Based export and import

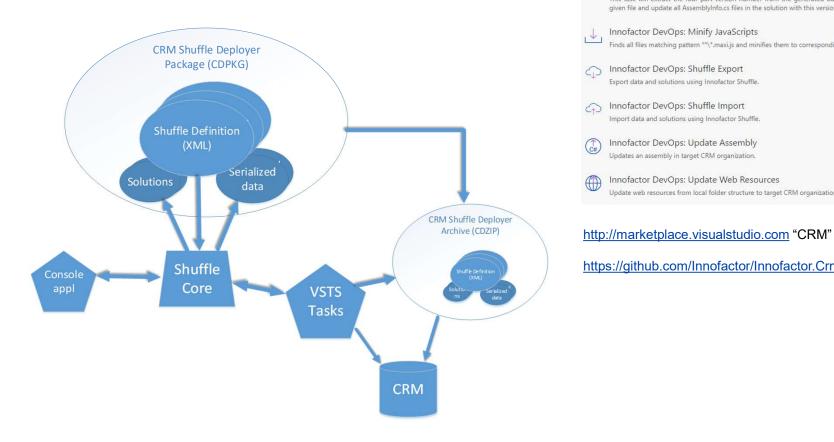

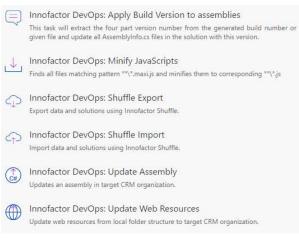

https://github.com/Innofactor/Innofactor.Crm.Cl/

# **DEMO**

- Shuffle Definition
- Shuffle Data
- XrmToolBox tools
- CRM Shuffle Deployer
- VSTS Build tools
- Running a complete build release deploy circle...
- Bye bye PowerPoint, Welcome Real World!
  ...and gremlins...

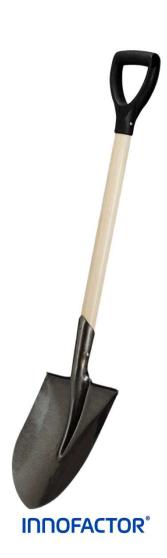

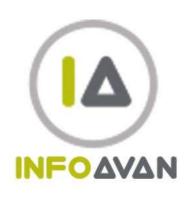

# Thanks to the Sponsors!

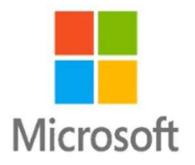

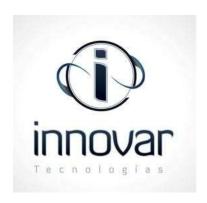

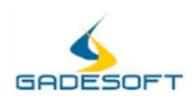

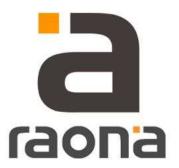